Министерство сельского хозяйства Российской Федерации Департамент научно-технологической политики и образования

### **Новочеркасский инженерно-мелиоративный институт им. А.К. Кортунова филиал ФГБОУ ВО Донской ГАУ**

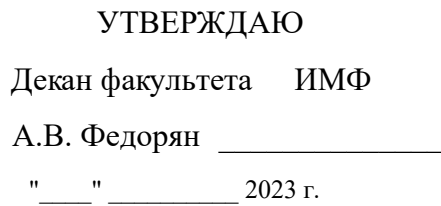

# **РАБОЧАЯ ПРОГРАММА**

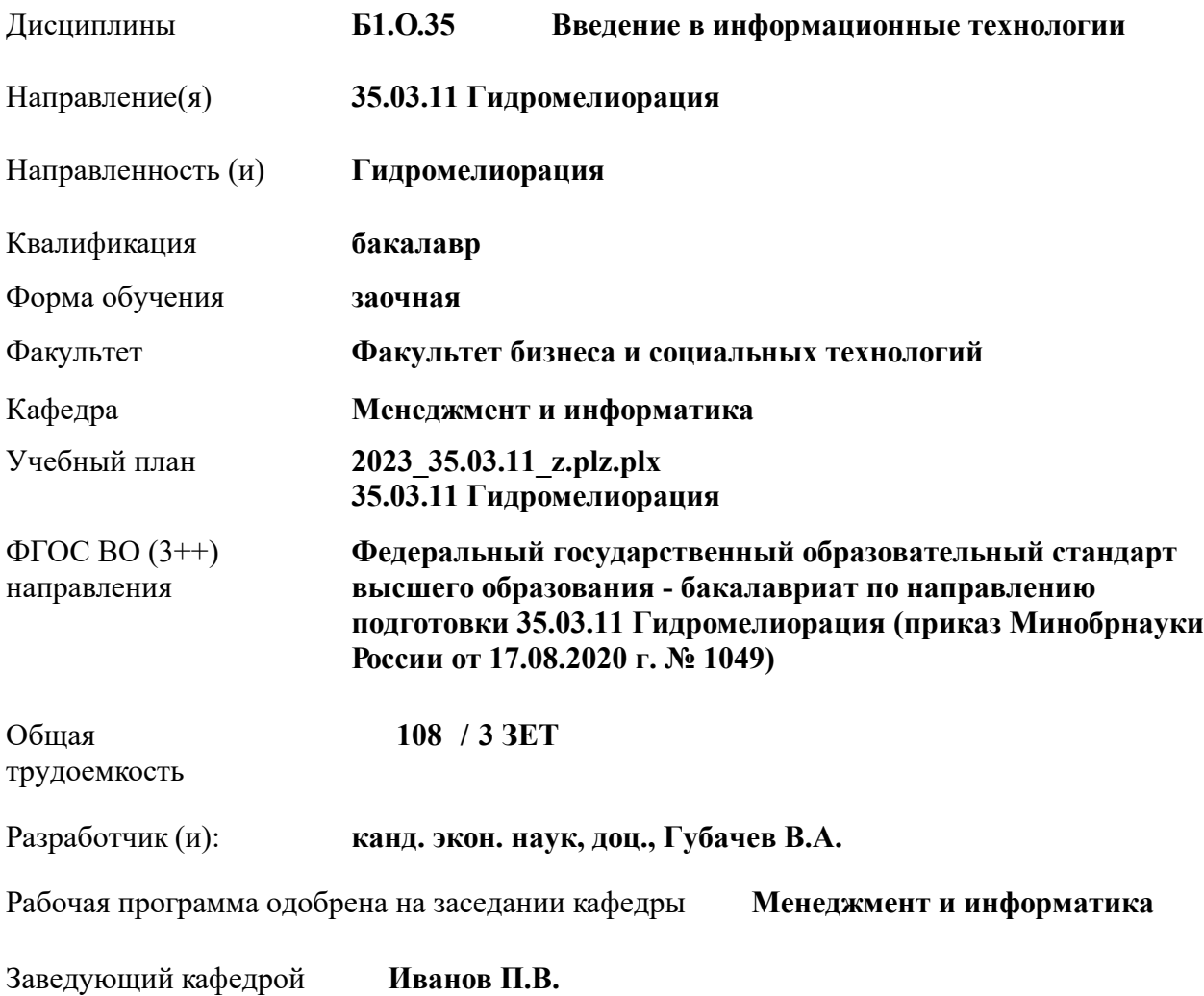

Дата утверждения уч. советом от 26.04.2023 протокол № 8.

 ДОКУМЕНТ ПОДПИСАН ЭЛЕКТРОННОЙ ПОДПИСЬЮ Сертификат: 03F24D8300D7AE5FBC4DEAFDF2821DE436 Владелец: Мельник Татьяна Владимировна Действителен: с 19.07.2022 до 19.10.2023

#### **1. ОБЪЕМ ДИСЦИПЛИНЫ В ЗАЧЕТНЫХ ЕДИНИЦАХ С УКАЗАНИЕМ КОЛИЧЕСТВА АКАДЕМИЧЕСКИХ ЧАСОВ, ВЫДЕЛЕННЫХ НА КОНТАКТНУЮ РАБОТУ ОБУЧАЮЩИХСЯ С ПРЕПОДАВАТЕЛЕМ И НА САМОСТОЯТЕЛЬНУЮ РАБОТУ**

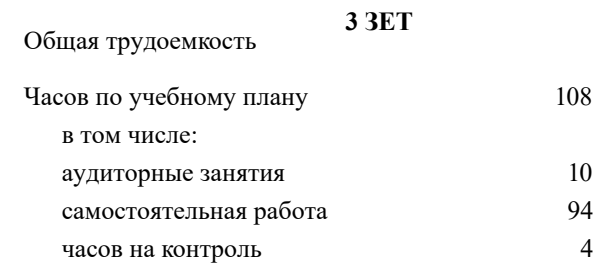

#### **Распределение часов дисциплины по курсам**

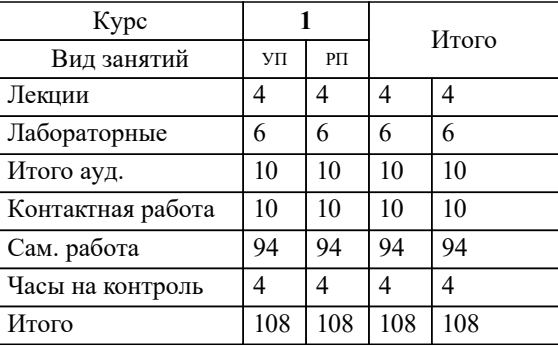

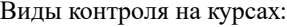

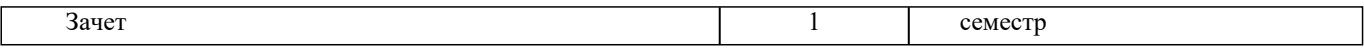

#### **2. ЦЕЛИ ОСВОЕНИЯ ДИСЦИПЛИНЫ (МОДУЛЯ)**

2.1 Целью освоения дисциплины является формирование у обучающегося компетенций, предусмотренных учебным планом и стандартом

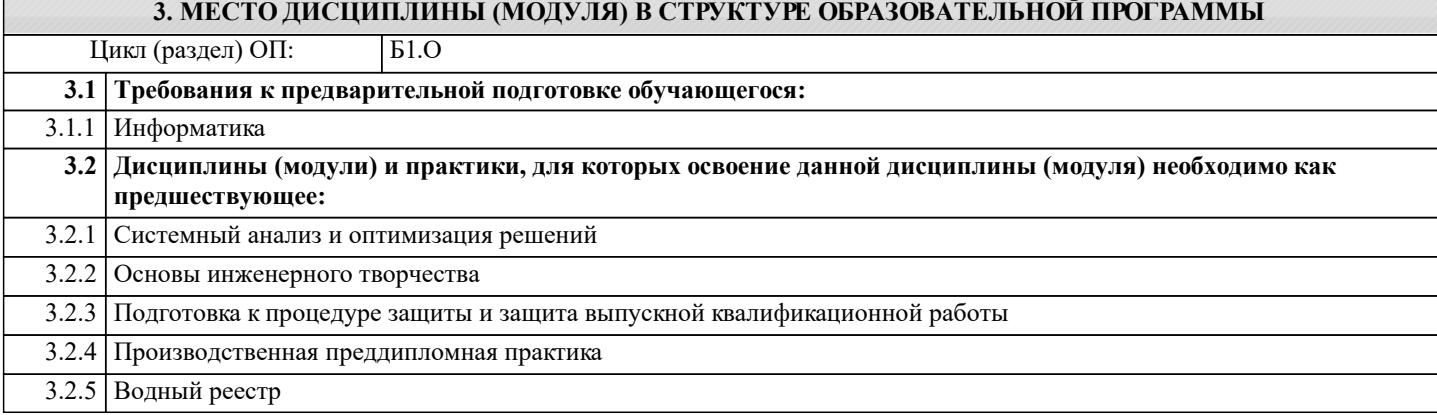

#### **4. КОМПЕТЕНЦИИ ОБУЧАЮЩЕГОСЯ, ФОРМИРУЕМЫЕ В РЕЗУЛЬТАТЕ ОСВОЕНИЯ ДИСЦИПЛИНЫ (МОДУЛЯ)**

**ОПК-1 : Способен решать типовые задачи профессиональной деятельности на основе знаний основных законов математических и естественных наук с применением информационно-коммуникационных технологий;**

ОПК-1.1 : Знает основные законы математических и естественнонаучных дисциплин для решения типовых задач профессиональной деятельности

ОПК-1.2 : Умеет использовать основные законы математических и естественнонаучных дисциплин для решения типовых задач профессиональной деятельности

ОПК-1.3 : Владеет навыками по использованию в профессиональной основных законов математических и естественнонаучных дисциплин с применением информационно-коммуникационных технологий

**ОПК-4 : Способен реализовывать современные технологии и обосновывать их применение в профессиональной деятельности;**

ОПК-4.1 : Знает современные технологии для решении задач профессиональной деятельности

ОПК-4.2 : Умеет выбирать современные технологии для решении задач профессиональной деятельности

ОПК-4.3 : Владеет навыками применения современных технологий при решении задач профессиональной деятельности

**ОПК-7 : Способен понимать принципы работы современных информационных технологий и использовать их для решения задач профессиональной деятельности**

ОПК-7.1 : Знает процессы, методы поиска, сбора, хранения, обработки, представления, распространения информации и способы осуществления таких процессов и методов (информационные технологии)

ОПК-7.2 : Знает современные инструментальные среды, программно-технические платформы и программные средства в том числе отечественного производства, используемые для решения задач профессиональной деятельности, и принципы их работы

ОПК-7.3 : Умеет выбирать и использовать современные информационно - коммуникационные и интеллектуальные технологии, инструментальные среды программно-технические платформы и программные средства, в том числе отечественного производства, для решения задач профессиональной деятельности, анализировать профессиональные задачи, выбирать и использовать подходящие ИТ-решения

ОПК-7.4 : Владеет навыками работы с лежащими в основе ИТ-решений данными, навыками применения современных информационно- коммуникационных и интеллектуальных технологий, инструментальных сред, программнотехнических платформ и программных средств, в том числе отечественного производства, для решения задач профессиональной деятельности

**ПК-1 : Способен планировать мелиорации земель сельскохозяйственного назначения, выбирать технологии (технологические решения) проведения мелиорации земель сельскохозяйственного назначения, оценивать мелиоративное состояние земель и эффективности мелиоративных мероприятий**

ПК-1.1 : Знает правила работы с электронными информационными ресурсами, правила работы с геоинформационными системами и специальным программным обеспечением при оформлении картографического материала по почвенномелиоративному зонированию

ПК-1.4 : Умеет пользоваться электронными информационно-аналитическими ресурсами, геоинформационными системами, программными комплексами при подготовке информации, необходимой для определения видов мелиорации земель сельскохозяйственного назначения

**ПК-2 : Способен организовывать ремонтно-эксплуатационные работы и работы по уходу за мелиоративными системами, контроль рационального использования водных ресурсов на мелиоративных системах**

ПК-2.8 : Владеет навыками организации строительного контроля за выполнением ремонтных работ, работ по реконструкции, строительству, их приемки

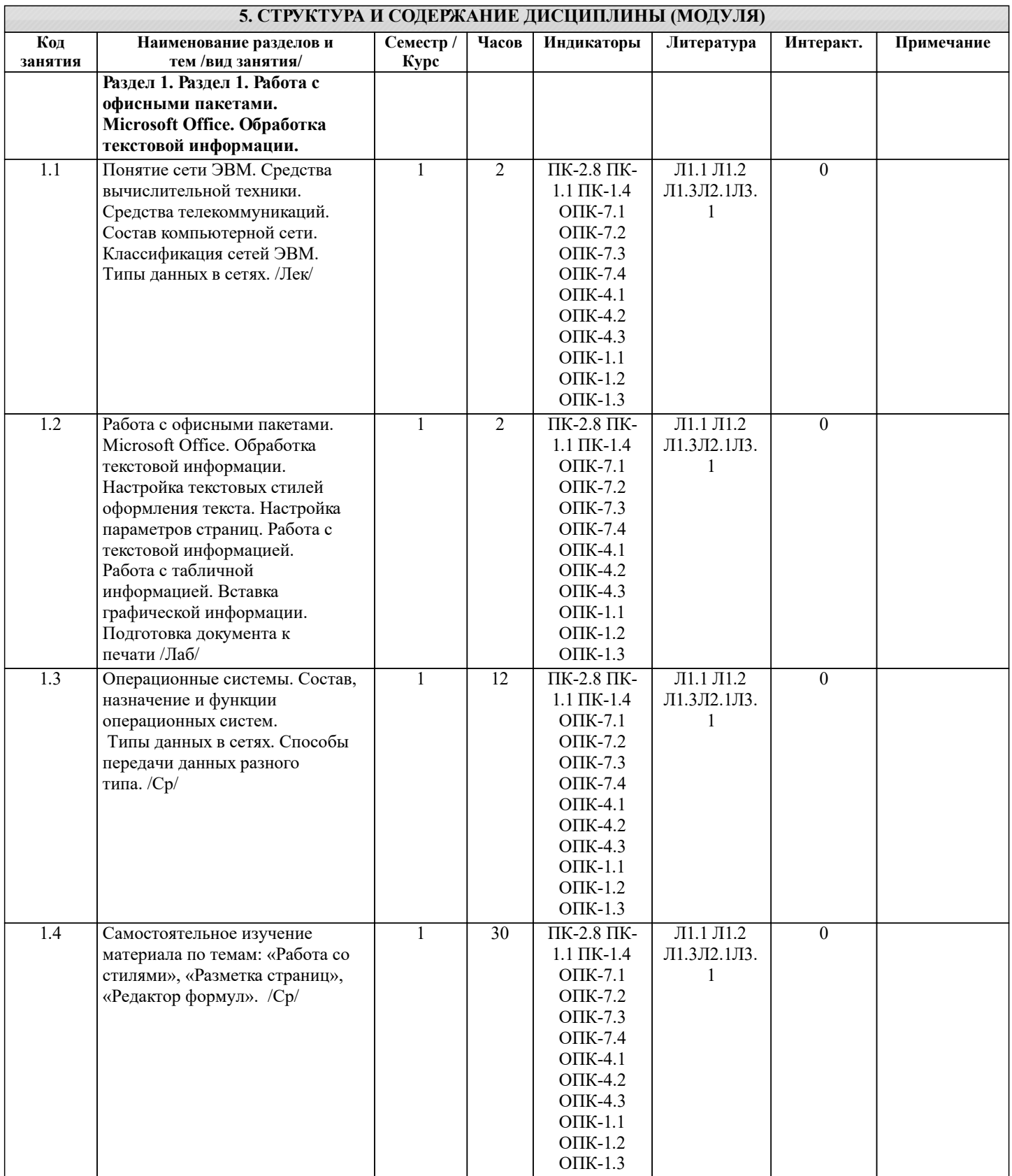

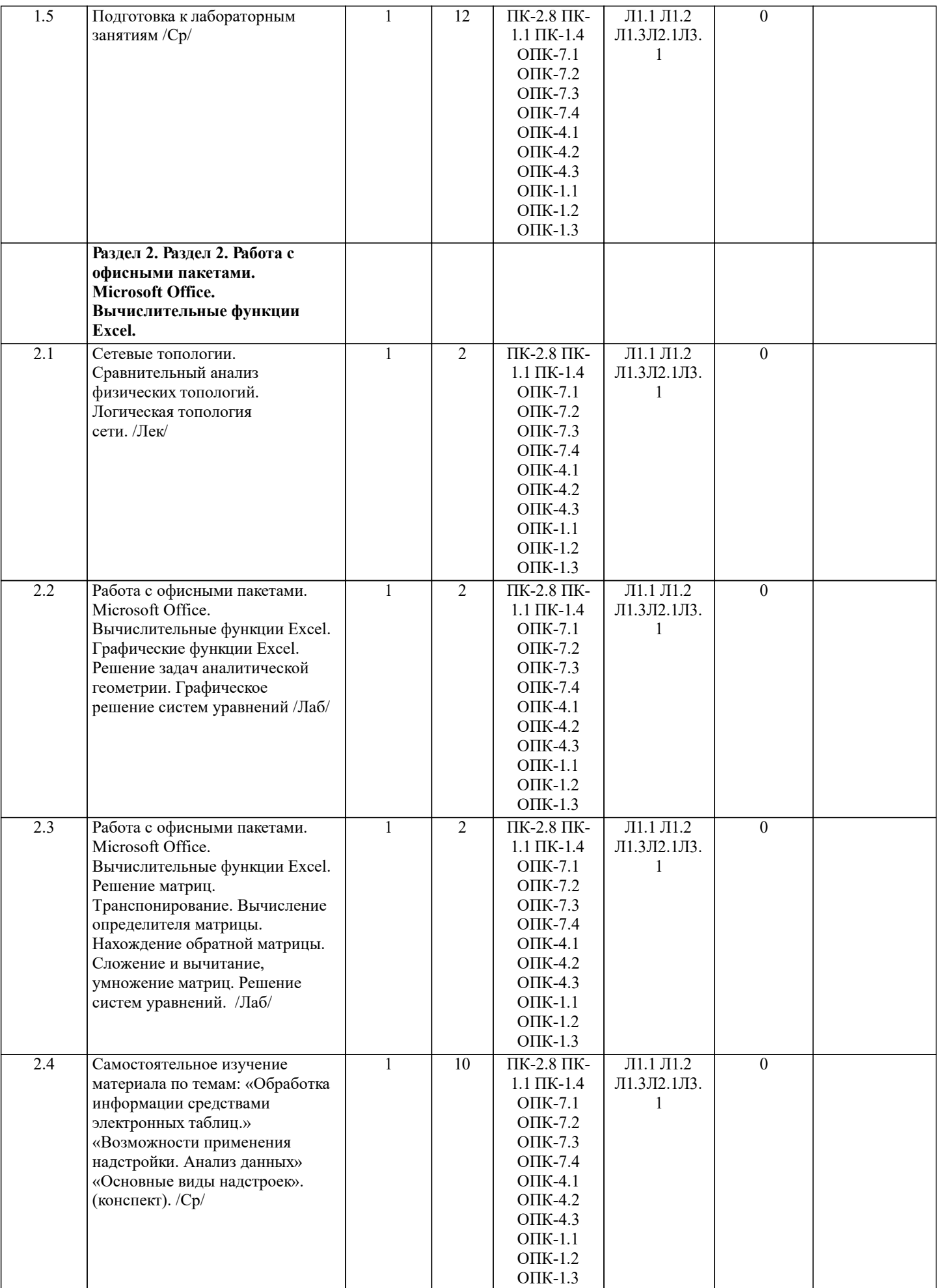

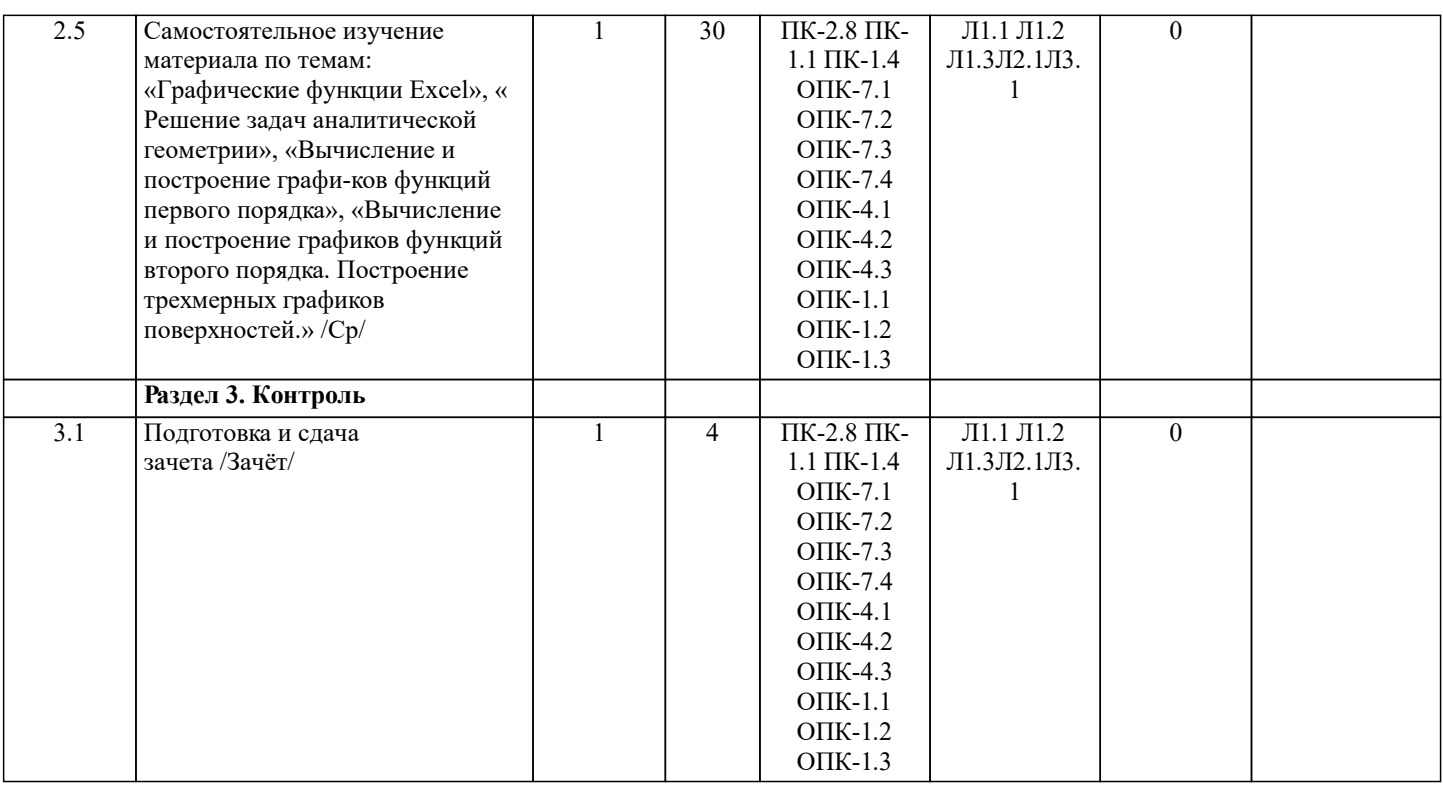

#### **6. ФОНД ОЦЕНОЧНЫХ СРЕДСТВ 6.1. Контрольные вопросы и задания** Вопросы для проведения итоговой аттестации в форме зачета 1. Способы ввода данных в электронную таблицу. Средства автоматизации ввода данных. 2. Типы данных. Используемых в электронной таблице<br>3. Форматы представления числовых данных 3. Форматы представления числовых данных 4. Операции с листами рабочей книги<br>5. Операции со столбцами и строками 5. Операции со столбцами и строками 6. Скрыть столбец или строку. Закрепление областей. Отображение скрытых строки или столбца 7. Создание ряда арифметической прогрессии 8. Замена формулы в ячейке на значение 9. Копирование, перемещение, вырезание областей, специальная вставка. 10. Использование имен. Примеры имен. Какие ограничения существуют при задании имен? 11. Защита содержимого ячеек от несанкционированного доступа и внесения изменений. 12. Работа с формулами. Типы формул. 13. Типы функций. Вставка функций.<br>14 Очередность выполнения операци 14. Очередность выполнения операций в формулах. Мастер функций 15. Понятие и назначение относительных и абсолютных ссылок<br>16. Пипы лиаграмм. Применение лиаграмм опреледенного типа. 16. Типы диаграмм. Применение диаграмм определенного типа. Создание и модифицирование диаграммы. 17. Набор данных на диаграмме. Основные операции с набором данных. Подписи по оси Х, добавление ряда на график. 18. Печать документов в Excel. Работа с полями в режиме предварительного просмотра. Вид документа Excel. 19. Граница и заливка ячеек, форматирование шрифта в Excel<br>20 Миструменты анализа в Excel Таблица полстановки Лисп 20. Инструменты анализа в Excel. Таблица подстановки. Диспетчер сценариев.<br>21. Инструменты анализа в Excel. Поиск решения. Полбор параметра. 21. Инструменты анализа в Excel. Поиск решения. Подбор параметра. 22. Области применения электронных таблиц. Основные элементы рабочей книги.<br>23. Релактирование электронной таблицы Excel: вставка и улаление строк, столбцо 23. Редактирование электронной таблицы Excel: вставка и удаление строк, столбцов и листов рабочей книги. Переименование ли-стов. Изменение ширины столбцов и высоты строк. 24. Способы адресации в электронной таблице Excel.<br>25. Оформление таблицы в Excel: шрифтовое оформл 25. Оформление таблицы в Excel: шрифтовое оформление, выравнивание в ячейках. 26. Способы заполнения блоков ячеек типовыми последовательностями. 27. Фильтрация данных в режиме Автофильтр.<br>28. Вставка диаграмм в текстовые документы р 28. Вставка диаграмм в текстовые документы редактора Word.<br>29. Назовите состав приложений, вхоляших в офисный пакет. 29. Назовите состав приложений, входящих в офисный пакет.<br>30. Что такое «Условное форматирование» в приложении Micr 30. Что такое «Условное форматирование» в приложении Microsoft Excel и для чего оно используется? 31. Что такое «Представление» в приложении Microsoft Excel и для чего оно используется? 32. Что такое консолидация данных в приложении Microsoft Excel? Технологии обработки текстовых документов. Функциональные особенности редакторов текстов, текстовых

процессоров, изда-тельских систем. Примеры.<br>34. Обшая характеристика текстового г

34. Общая характеристика текстового процессора Microsoft Word: назначение, функциональные возможности,

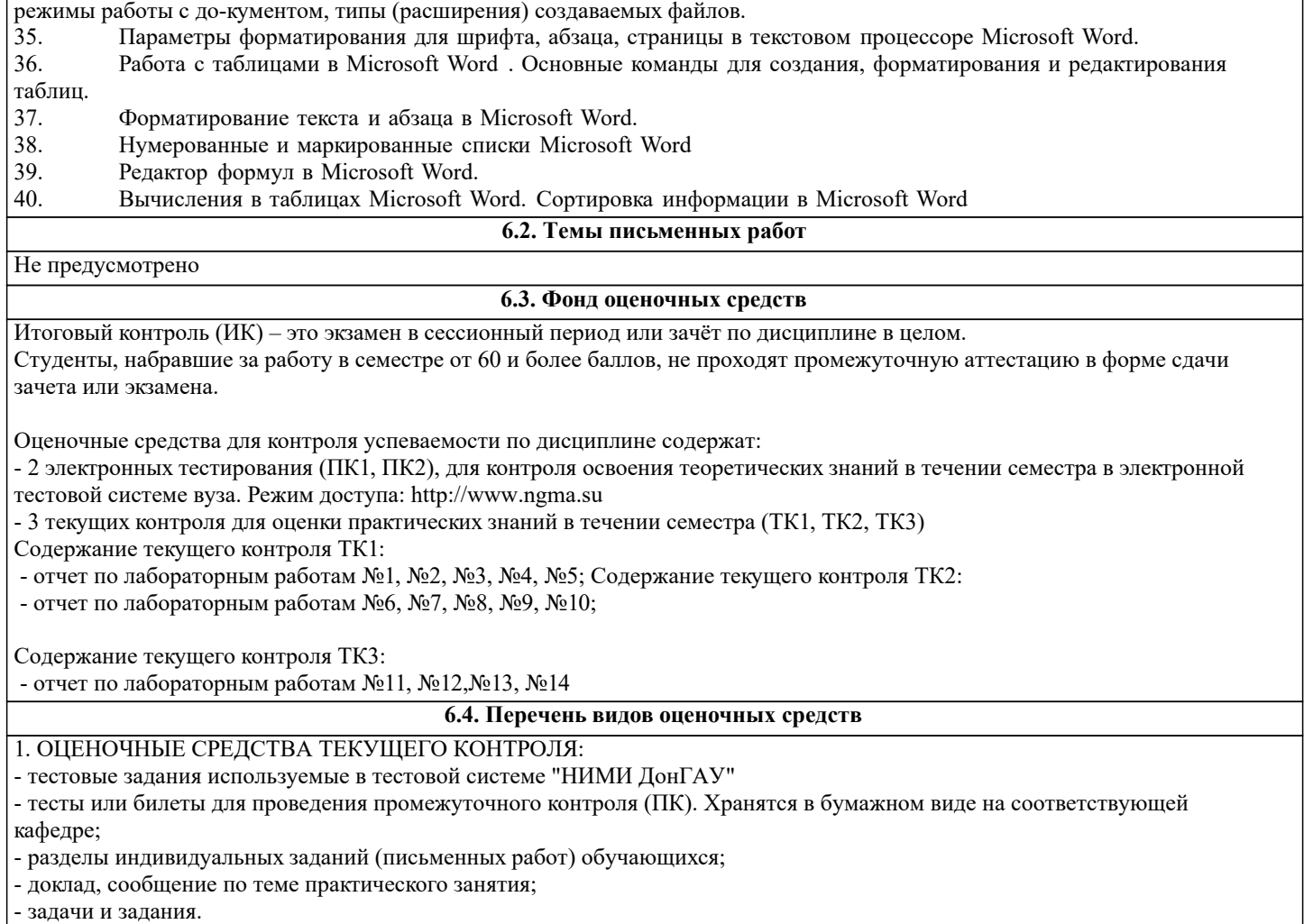

## **7. УЧЕБНО-МЕТОДИЧЕСКОЕ И ИНФОРМАЦИОННОЕ ОБЕСПЕЧЕНИЕ ДИСЦИПЛИНЫ (МОДУЛЯ)**

**7.1. Рекомендуемая литература**

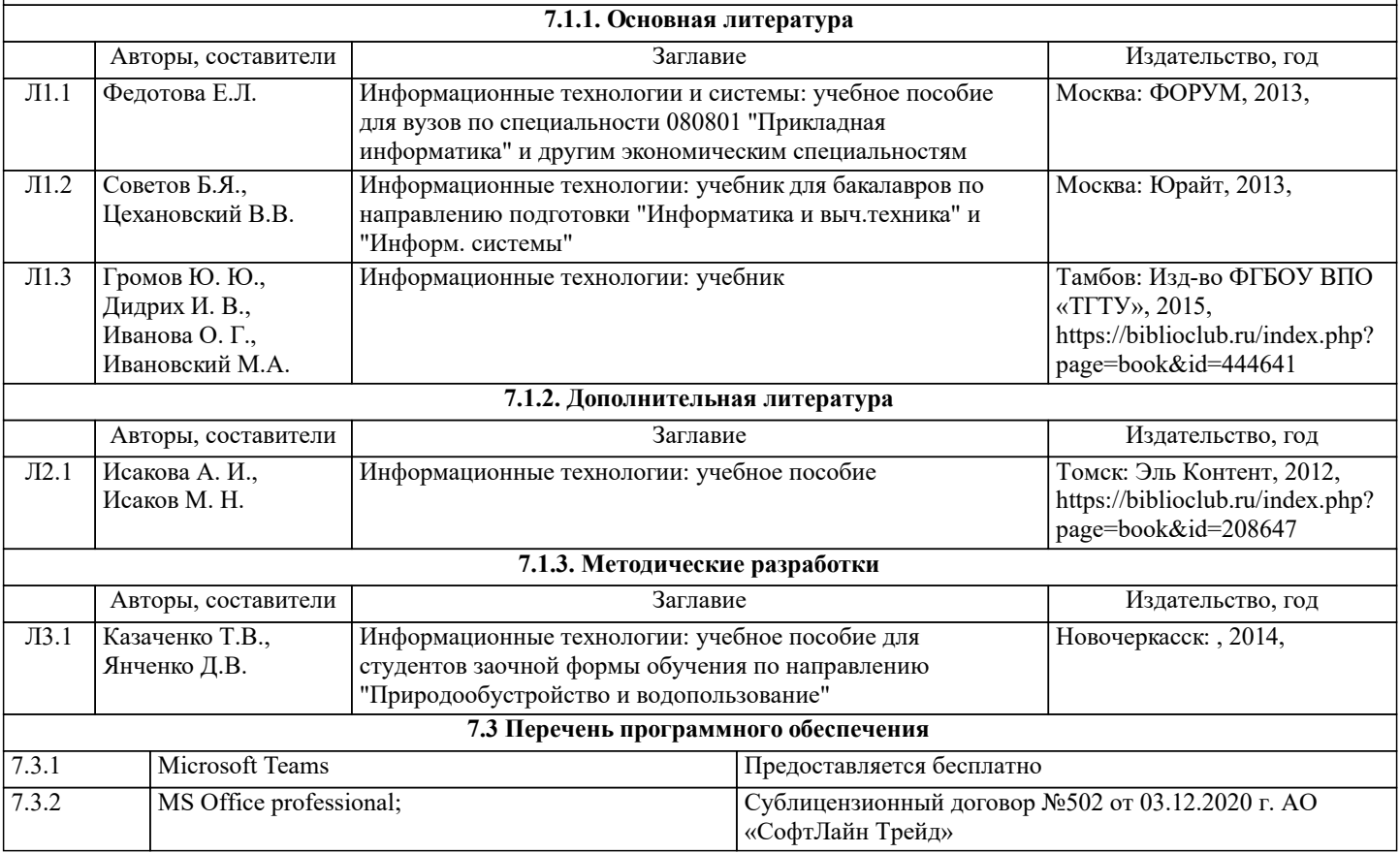

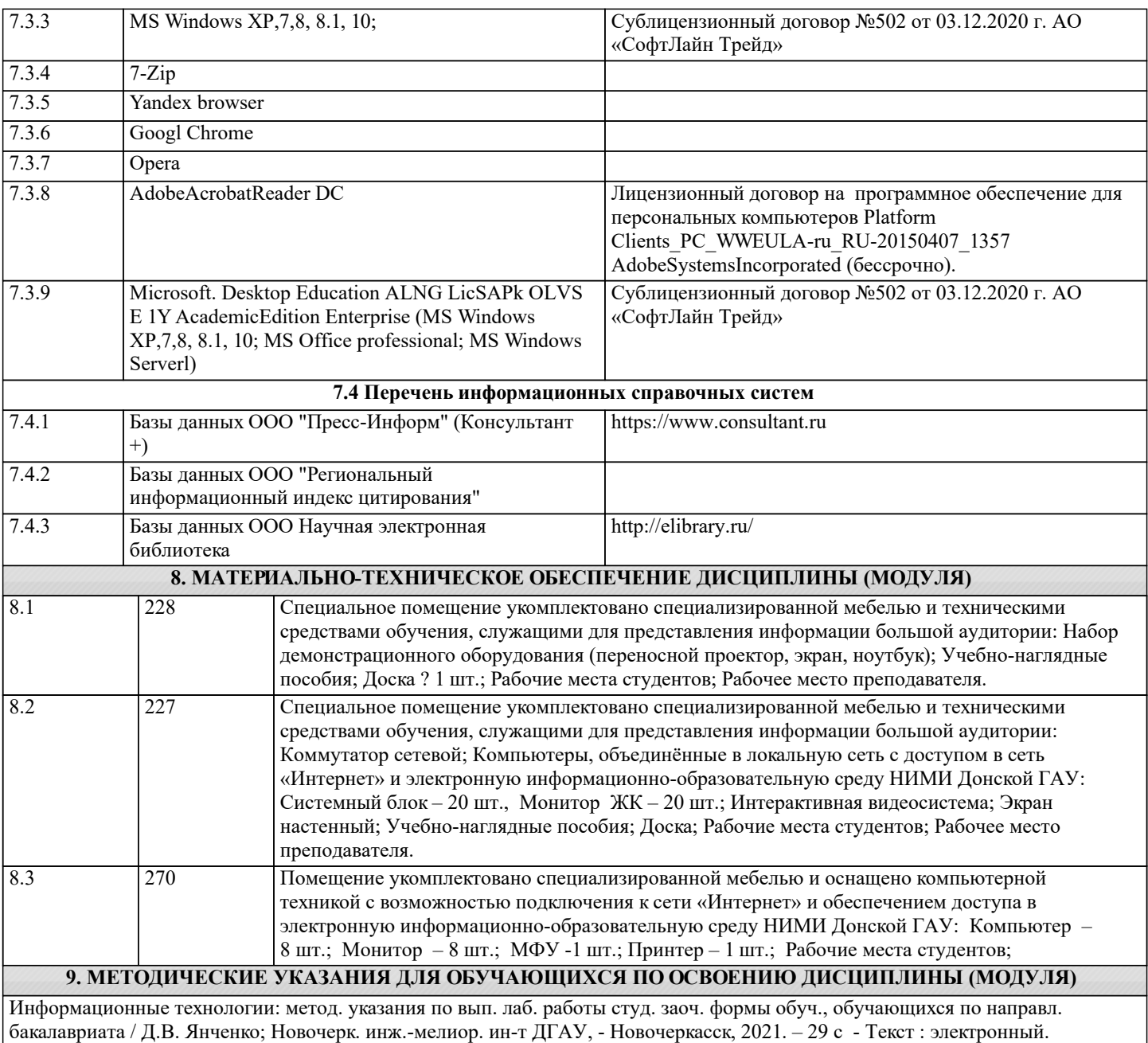